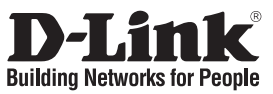

## **Quick Installation Guide DIR-320**

## WIRELESS G ROUTER

## **Package Contents**

If any of the items are missing, please contact your reseller.

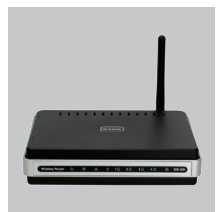

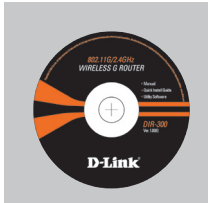

DIR-320 WIRELESS G ROUTER

CD-ROM (Quick Router Setup Wizard, Manual)

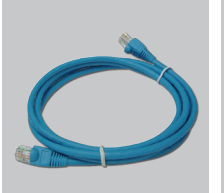

Ethernet (CAT5 UTP) Cable

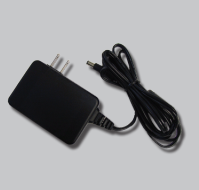

Power Adapter

**A** Note: Using a power supply with a different voltage rating will damage and void the warranty of this product.

**3**

Default IP: 192.168.0.1 Default Username: Admin Default Password:

## **Quick Installation**

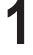

Remove the Quick Router Setup<br>Wizard CD.

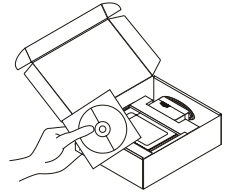

A. Be sure your Internet connection is active. DO NOT plug the router in yet.

B. Insert the Quick Router Setup Wizard CD into your computer. ( OS requirement: WINDOWS 2000/ XP)

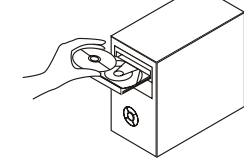

Click "Install Router" ( Follow the instruction on the screen and for more information please click " View Manual")

**B Installer Router**